User [Manual](http://to.manualsget.com/download.php?q=User Manual For Hp 4620 Printer) For Hp 4620 Printer >[>>>CLICK](http://to.manualsget.com/download.php?q=User Manual For Hp 4620 Printer) HERE<<<

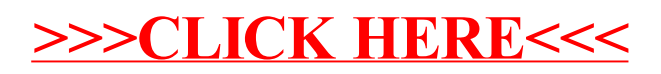